### **Exakte unbedingte Fallzahl- und Powerberechnung: Eine SAS-basierte Lösung für Stichprobengrößen über 1000**

Alexander Wagner Karl J. Krobot Lindenplatz 1 Lindenplatz 1 alexander.wagner@msd.de karl.krobot@msd.de

MSD Sharp & Dohme GmbH MSD Sharp & Dohme GmbH 85540 Haar 85540 Haar Deutschland Deutschland

Veronika Auracher Monika Scheuringer MSD Sharp & Dohme GmbH MSD Sharp & Dohme GmbH Lindenplatz 1 Lindenplatz 1 85540 Haar 85540 Haar Deutschland Deutschland veronika.auracher@msd.de monika.scheuringer@msd.de

#### **Zusammenfassung**

Unbedingte exakte Tests, wie das CSZ Verfahren, werden als "the gold standard for testing association in 2×2 tables" empfohlen, da sie einheitlich aussagekräftiger sind als der exakte Test nach Fisher. Exakte Methoden sollten, entsprechend dem Entwurf der Allgemeinen Methoden Version 4.2 vom Institut für Qualität und Wirtschaftlichkeit im Gesundheitswesen, auch bei der Darstellung der Studienergebnisse in AMNOG-Nutzendossiers bevorzugt werden.

Während eine effiziente SAS-Lösung zur Berechnung der p-Werte für Stichproben größer als 1000 Beobachtungen seit kurzem existiert, gibt es bei der Power- und Fallzahlberechnung unter Verwendung von exakten Methoden rechnerische Schwierigkeiten. Bis Oktober 2014 wurde keine Prozedur für größere Stichproben in SAS implementiert. In diesem Artikel stellen wir eine SAS-basierte Lösung für die Power- und Fallzahlberechnung für den Z-Pooled Exact Unconditional Test (Criterion Z for the Chi-squared Test (CSZ)-Methode) bei gleichen Stichprobengrößen in den Studienarmen ( $N_1 = N_2$ ) vor. Dieser Ansatz ist auf andere exakte Testmethoden übertragbar.

**Schlüsselwörter:** Unbedingte exakte Tests, Power, Fallzahl

### **1 Theoretischer Hintergrund**

Unbedingte exakte Tests werden dem exakten Test nach Fisher bei der Berechnung der p-Werte in Kontingenztabellen vorgezogen, da sie wegen der höheren Testpower**<sup>1</sup>** aussagekräftiger sind [1-3].

Die Formel für die exakte Powerberechnung nach Mehrotra et al. 2003 [4] ist:

$$
Power_{A}(\theta_{1}, \theta_{2}) = \sum_{(a,b)\in R_{A}} {N_{1} \choose a} {N_{2} \choose b} \theta_{1}^{a} (1 - \theta_{1})^{N_{1} - a} \theta_{2}^{b} (1 - \theta_{2})^{N_{2} - b}
$$

 $\theta_1$ ,  $\theta_2$ : p-Werte wo  $\theta_1$ ,  $\theta_2$ sind die Gruppenproportion  $p_1$ ,  $p_2$  $a, b, N_1, N_2$ : Werte aus der Vierfeldertafel  $VFT(a, b, N_1, N_2)$ 

Der Ablehnungsbereich  $R_A$  der Nullhypothese wird durch die Vierfeldertafel  $VFT_R$ repräsentiert. Diese besteht aus allen Vierfeldertafeln  $VFT(a, b, N_1, N_2)$  für die gilt  $p_{Z_p}(x_1, x_2, N_1, N_2) < p_{RZ_p}(x_1, x_2, N_1, N_2) \le \alpha$ .

Der exakte Fehler 1. Art für einen gegebenen Test A:

$$
\alpha_A(\theta) = P_{H_0}\{(X_1, X_2) \in R_A\} = \sum_{(a,b)\in R_A} P_{H_0}(X = a, X = b | \theta)
$$

 $P_{H_0}(X = a, X = b | \theta)$ :

"Wahrscheinlichkeit der Nullhypothese einer VFT basierend auf Binomialverteilung,d.h."

$$
P_{H_0}(X_1 = x_1, X_2 = x_2 | \theta) = {N_1 \choose x_1} {N_2 \choose x_2} \theta^{x_1 + x_2} (1 - \theta)^{N_1 + N_2 - x_1 - x_2}
$$

Das Maximum des Fehler 1. Art über  $0 \le \theta \le 1$  für die beiden Stichproben ( $N_1$ ,  $N_2$ ) entspricht der gesuchten Testgröße  $(\alpha_A^{max} = max_{0 \le \theta \le 1} \alpha_A(\theta))$ .

Die exakte Fallzahl kann nach Suissa et al. 1985 [5] durch einen Minimierungsalgorithmus ermittelt werden:

 $n^* = min\{n: \prod(p_1, p_2) > 1-\beta\}$  $\Pi(p_1, p_2)$ : unbedingte exakte Power, d. h.  $\sum_{(a,b)\in R_A} \binom{N_1}{a}$  $(a,b)\in R_A\binom{N_1}{a}\binom{N_2}{b}p_1^a(1-p_1)^{N_1-a}p_2^b(1-p_2)^{N_2-b}$  $\beta$ ,  $p_1$ ,  $p_2$ : Power und p-Werte

<sup>&</sup>lt;sup>1</sup> Testpower: Wahrscheinlichkeit, dass ein Signifikanztest zugunsten einer konkreten Alternativhypothese entscheidet, falls diese richtig ist.

Ein Hindernis für die Anwendung unbedingter exakter Methoden ist der aufwendige Rechenprozess zur Ermittlung der Power bzw. der Fallzahl. In diesem Artikel stellen wir eine SAS-basierte Lösung für den Z-Pooled Exact Unconditional Test (Criterion Z for the Chi-squared Test (CSZ)-Methode) bei gleichen Stichprobengrößen in den Studienarmen ( $N_1 = N_2$ ) vor. Dieser Ansatz ist auf andere exakte Testmethoden übertragbar.

## **2 SAS-Lösung zur effizienten Power- und Fallzahlberechnung von exakten Tests für Stichprobengrößen über 1000**

Die SAS- Lösung für die Power- und Fallzahlberechnung von exakten Tests ist ein Programmkomplex aus drei SAS-Makros, das mit der SAS Version 9.3 realisiert wurde (Betriebssystem: Windows 7.0 64 Bit). Der Programmablauf ist wie folgt:

- 1) Suche des Ablehnungsbereichs
	- $\bullet$  Inputdaten
		- $\circ$  Stichprobengröße N
		- o Intervalle für exakte Test nach Fisher ( $\delta_1, \delta_2$ )
		- $\circ$  Gamma-Wert  $\gamma$
		- o Intervalle für Nuisance-Parameter  $[\gamma, 1 \gamma]$
	- Zwischenergebnisse im Speicherkatalog für die Matrizen
		- $\circ$  Ablehnunsbereich  $R_A$
- 2) Powerberechnung
	- $\bullet$  Inputdaten
		- $\circ$  Ablehnunsbereich  $R_A$  (aus der Externen Datei/Matrize)
		- o Stichprobengrößen in den Studienarmen  $N_1$ ,  $N_2$
		- $\circ$  Gruppenproportion  $p_1, p_2$
	- $\bullet$  Output
		- $\circ$  1  $\beta_F$ : Power für exakten Test nach Fisher
		- $\circ$  1  $\beta_N$ : Power für asymptotic normal test
		- $\circ~~ 1-\beta_{Z_p}$ : Power für Z-Pooled Exact Unconditional Test
- 3) Fallzahlberechnung
	- $\bullet$  Inputdaten
		- $\circ$  Gruppenproportion  $p_1, p_2$
		- $\circ$  Power  $(1 \beta)$
	- $\bullet$  Output
		- o Exakte Fallzahl (*n\**) nach Suissa et al. 1985

Im Folgenden werden die drei SAS-Makros kurz beschrieben. Ausschnitte der SAS-Programmcodes sind im Anhang dargestellt. Die kompletten SAS-Makros können auf Anfrage beim Erstautor zur Verfügung gestellt werden.

### **2.1 SAS-Makro für die Suche des Ablehnungsbereiches**

Für die Suche des Ablehnungsbereichs  $R_A$  einer gegebenen Vierfeldertafel mit der Größe N wurde ein One-Step-Algorithmus gewählt. Dieser selektiert jene Vierfeldertafeln  $VFT(a, b, N_1, N_2)$  für die gilt:  $p_{Z_p}(x_1, x_2, N_1, N_2) < p_{RZ_p}(x_1, x_2, N_1, N_2) \le \alpha$ . Als Selektionskriterium wurde der exakte Test nach Fisher gewählt. Der One-Step-Algorithmus ist im Vergleich zu einem Matrix- oder Elementar-Algorithmus wesentlich schneller und verkürzt die Rechnerzeit (CPU time). Der Berechnungsalgorithmus ist im Anhang dargestellt.

Das SAS-Makro für den One-Step Algorithmus wurde mit SAS/IML realisiert. Das Ergebnis dieses Makros ist die SAS-Matrize "Exact". Ein Ausschnitt aus dieser Matrize ist in Tabelle 1 dargestellt. In Abbildung 1 **Abbildung 1**sind die p-Werte für den Z-Pooled Exact Unconditional Test  $(Z_p)$  und der exakte Test nach Fisher dargestellt. Man kann erkennen, dass die blauen Punkte (exakter Test nach Fisher) in einem Korridor mit der Breite  $[\alpha - \delta_1; \alpha + \delta_2]$  liegen.

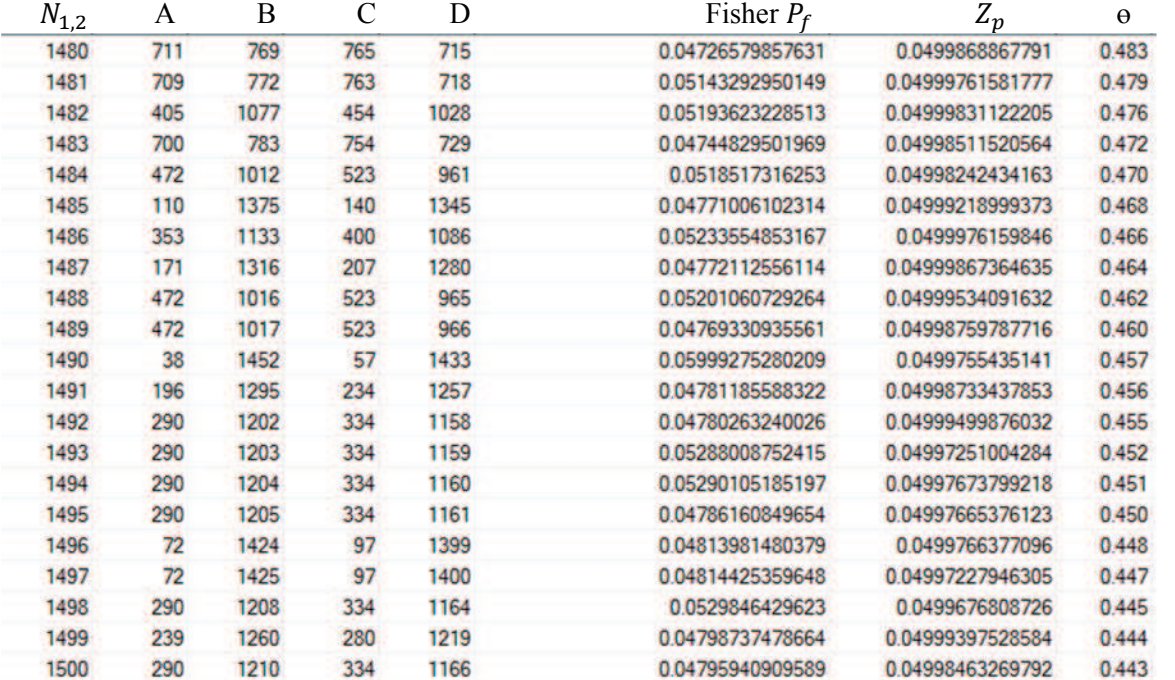

Tabelle 1: Ausschnitt der SAS-Matrize "Exact"

 $N_{1,2}$ : Stichprobengrößen in den Studienarmen; A, B, C, D: Vierfeldertafel, Fisher P<sub>f</sub>: p-Wert des exakten Test nach Fisher; *Zp*: p-Wert des Z-Pooled Exact Unconditional Test;  $\theta$ : Nuisance-Parameter

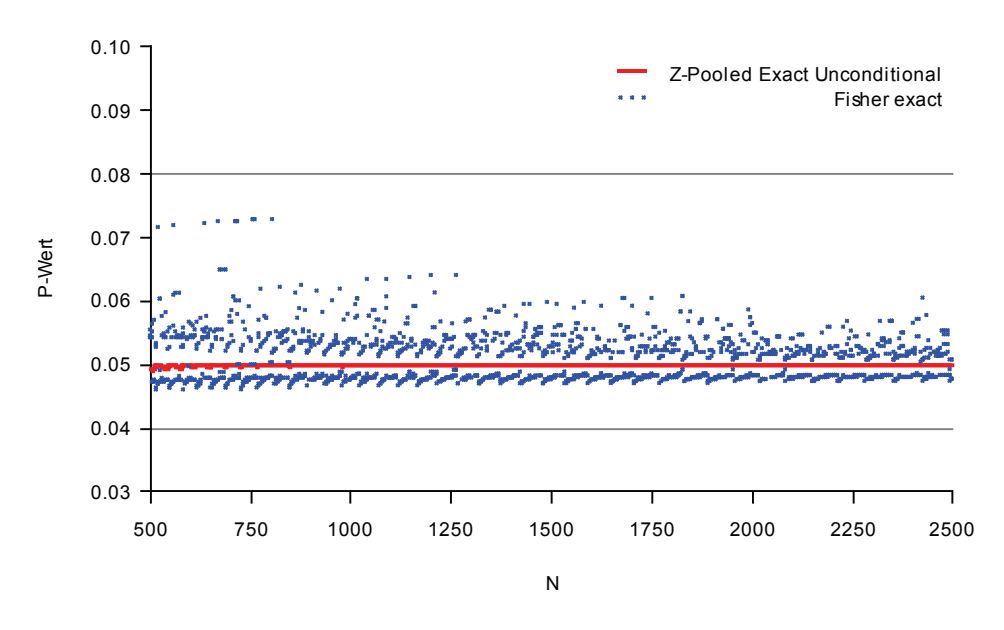

**Abbildung 1:** Die p-Werte für den Z-Pooled Exact Unconditional Test (*Zp*) und den Fisher Exakt Test ( $500 \le N_{1,2} \le 2500$ )

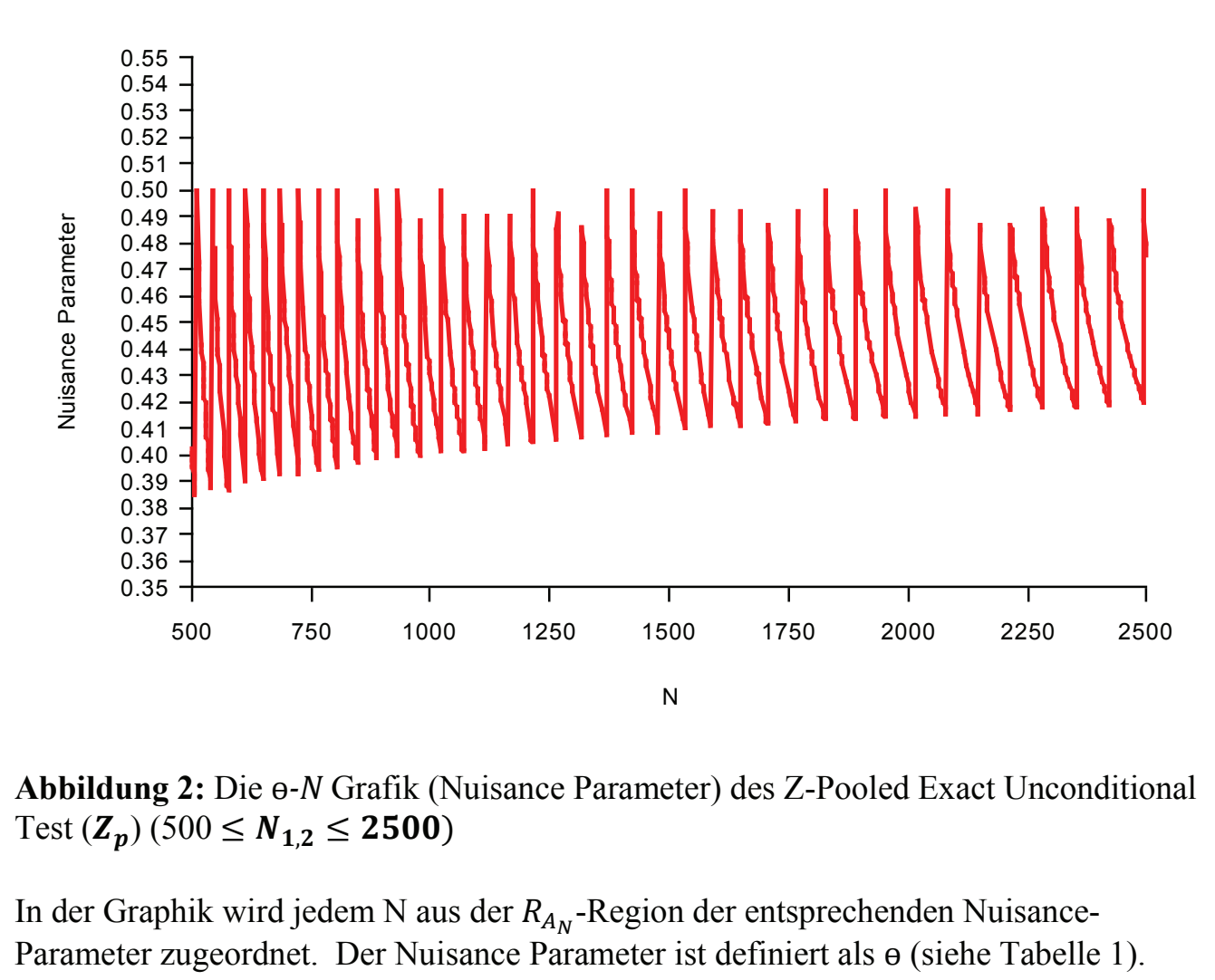

Abbildung 2: Die θ<sup>-</sup>*N* Grafik (Nuisance Parameter) des Z-Pooled Exact Unconditional Test  $(\mathbb{Z}_p)$  (500  $\leq N_{1,2} \leq 2500$ )

In der Graphik wird jedem N aus der  $R_{A_N}$ -Region der entsprechenden Nuisance-

### **2.2** SAS-Makro für die Powerberechnung

Für die Berechnung der exakten Power $_A(\theta_1, \theta_2)$  wird ein Elementar-Algorithmus angewandt, da die Parameter  $\theta_1$ ,  $\theta_2$  fixiert sind. Der Algorithmus ist im Anhang dargestellt.

Das dazugehörige SAS-Makro basiert auf den Parametern  $N_1$ ,  $N_2$ ,  $p_1$ ,  $p_2$  und berechnet die Power unter Verwendung folgender SAS Prozeduren:

- SAS PROC FREQ für den exakten Test nach Fisher und den asymptotic normal test
- Eigenes PROC IML Programm für den Z-Pooled Exact Unconditional Test [6]

In Tabelle 2 sind die Ergebnisse der Powerberechnung dargestellt.

 $\alpha_{R_A}^{max}$  1 -  $\beta_F$  1 -  $\beta_N$  1 -  $\beta_{Z_p}$  $N_{1,2}$   $p_1$   $p_2$   $\alpha_{R_A}^{m}$ 800 0.100000 0.146000 0.0499 0.7810 0.8005 0.7978 800 0.100000 0.8134 0.147000 0.0499 0.7974 0.8158 0.100000 0.145500 0.0499 0.7897 800 0.7725 0.7925 0.7914 800 0.100000 0.145600 0.0499 0.7743 0.7941 800 0.100000 0.145700 0.0499 0.7760 0.7957 0.7930 800 0.100000 0.145800 0.0499 0.7973 0.7946 0.7777 800 0.100000 0.145900 0.0499 0.7793 0.7989 0.7962 800 0.100000 0.145950 0.0499 0.7802 0.7997 0.7970 0.0499 800 0.100000 0.145960 0.7804 0.7998 0.7972 800 0.100000 0.145970 0.0499 0.7805 0.8000 0.7973 800 0.100000 0.145980 0.0499 0.7807 0.8001 0.7975 800 0.100000 0.145990 0.0499 0.7809 0.8003 0.7977 800 0.100000 0.155900 0.0499 0.9082 0.9180 0.9174 800 0.100000 0.125990 0.0499 0.3467 0.3753 0.3693 1440 0.100000 0.125990 0.0500 0.5742 0.5960 0.5891 1440 0.100000 0.135990 0.0500 0.8373 0.8497 0.8462 1440 0.100000 0.136990 0.0500 0.8558 0.8671 0.8640 1440 0.100000 0.137990 0.0500 0.8831 0.8802 0.8728 1440 0.100000 0.138990 0.0500 0.8883 0.8975 0.8951

**Tabelle 2:** Ergebnisse der Powerberechnung

 $N_{1,2}$ : Stichprobengrößen in den Studienarmen;  $p_1$ ,  $p_2$ : Gruppenproportionen;  $\alpha_{R_A}^{max}$ : Maximum type I error rate,  $1 - \beta_F$ : Power für exakten Test nach Fisher;  $1 - \beta_N$ : Power für asymptotic normal test;  $1 - \beta_{Z_p}$ : Power für Z-Pooled Exact Unconditional Test

## **3 SAS-Makro für die Fallzahlberechnung**

Dieses SAS-Makro basiert auf den Parametern  $1 - \beta$ ,  $p_1$ ,  $p_2$  und ermittelt die Fallzahl wie folgt:

- Fallzahlberechnung mit PROC FREQ
- Suche der N-Zeile in der Ablehnungsbereichs-Matrize
- Berechnung der Power für den Z-Pooled Exact Unconditional Test (1- $\beta_{Z_p}$ )
- Wenn  $(1 \beta_{Z_p}) < (1 \beta_F)$  dann untersuche Zeile (N-1), (N-2), usw.
- Wenn  $(1 \beta_{Z_p}) \ge (1 \beta_F)$ , dann ist  $(N = K)$ .
	- $\circ$  Daraus folgt, dass  $(K 1)$  die richtige Fallzahl ist.
- Wenn  $(1 \beta_{Z_p}) > (1 \beta_F)$  dann untersuche Zeile (N+1), (N+2), usw.
- Wenn  $(1 \beta_{Z_p}) \le (1 \beta_F)$ , dann ist  $(N = K)$ .
	- $\circ$  Daraus folgt, dass ( $K 1$ ) die richtige Fallzahl ist.

Tabelle 3 auf der nächsten Seite stellt die Ergebnisse einer exemplarischen Fallzahlberechnung dar. Die Fallzahl  $N_{1,2}$  des Z-Pooled Exact Unconditional Test ist 227 und somit deutlicher kleiner als jene des exakten Tests nach Fisher ( $N_{1,2}=257$ ) oder dem asymptotic normal test  $(N_{1,2}=251)$  (Abbildung 3).

## **4 Fazit**

Wir präsentieren eine SAS-basierte Lösung zur effizienten Power- und Fallzahlberechnung für den Z-Pooled Exact Unconditional Test (Criterion Z for the Chi-squared Test (CSZ)-Methode) bei Stichprobengrößen über 1000. Dieser Ansatz ist auf andere exakte Testmethoden übertragbar. Die Testung zeigt, dass die Berechnungsergebnisse des in diesem Artikel vorgestellten SAS-Makros mit den Ergebnissen des PROC POWER übereinstimmen und somit valide sind.

#### **Tabelle 3:** Outputtabelle der exemplarischen Fallzahlberechnung

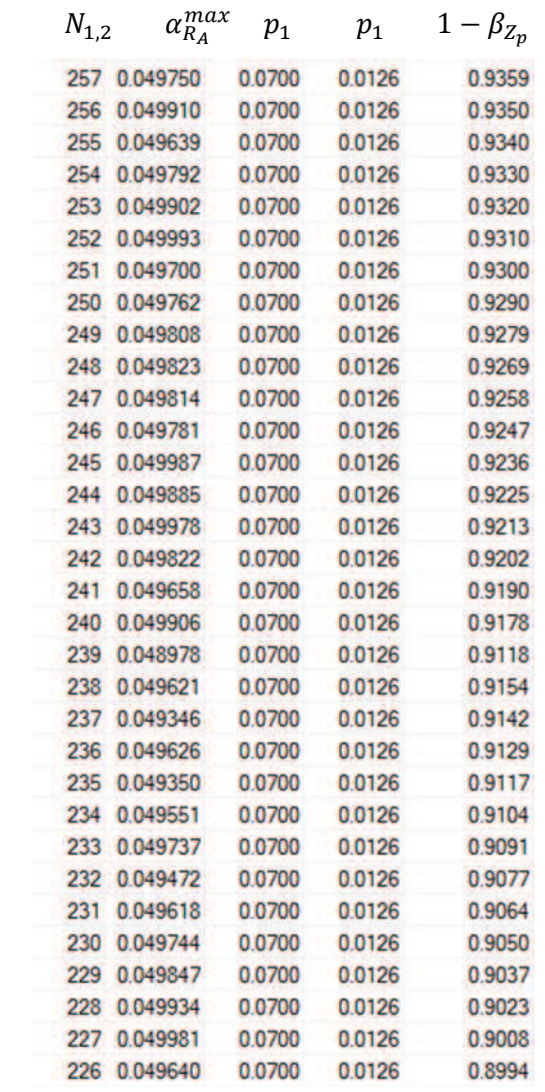

 $N_{1,2}$ : Stichprobengrößen in den Studienarmen;  $p_1$ ,  $p_2$ : Gruppenproportionen;  $\alpha_{R_A}^{max}$ : Maximum type I error rate,

 $1 - \beta_{Z_p}$ : Power für Pooled Exact

Unconditional Testmethodik

#### **Literatur**

- [1] Lydersen S, Fagerland MW, Laake P. Recommended tests for association in 2 x 2 tables. Statistics in Medicine. 2009 Mar 30;28(7):1159-75. PubMed PMID: 19170020. Epub 2009/01/27. eng.
- [2] Galili T. Barnard`s exact test a powerful alternative for Fisher`s exact test 2010. Available from: http://www.r-statistics.com/2010/02/barnards-exact-test-apowerful-alternative.

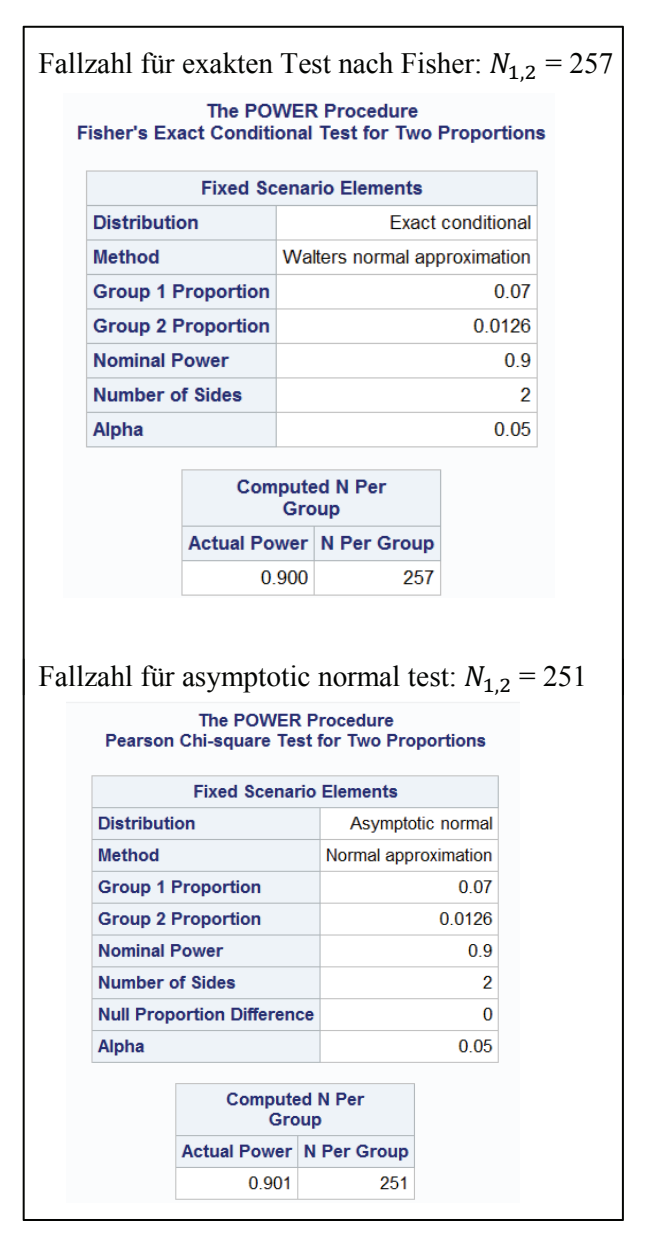

**Abbildung 3:** Output der Fallzahlberechnung in SAS (PROC POWER)

- [3] Biebler K-E, Wodny M, Jäger B, Kabisch M. Power calculations in SAS of Exact Small-Sample Tests for 2x2-Tables. In: Simulation, Modeling and Optimization. 1. Auflage: WSEAS Press; 2009. p. 395-400.
- [4] Mehrotra DV, Chan IS, Berger RL. A cautionary note on exact unconditional inference for a difference between two independent binomial proportions. Biometrics. 2003 Jun;59(2):441-50. PubMed PMID: 12926729. Epub 2003/08/21. eng.
- [5] Suissa S, Shuster JJ. Exact Unconditional Sample Sizes for the  $2 \times 2$  Binomial Trial. Journal of the Royal Statistical Society Series A (General). 1985;148(4):317- 27.
- [6] Wagner A TJ, Sahakyan N, Scheuringer M, Krobot KJ. Unconditional Exact Tests: An Efficient Computing Solution for Sample Sizes Larger Than 1000. Tagungsband Proceedings der 18. Konferenz der SAS-Anwender in Forschung und Entwicklung (KSFE) Göttingen: Shaker Verlag; 2014.

### **Anhang A One-Step-Algorithmus**

Bilden wir aus allen Elementen der Matrizen

 $A, B, C, I$  Vektoren  $a, b, c, t.$   $a, b, c, t \in \mathbb{R}^{(N_1+1)(N_2+1), 1}$ z.B.  $\boldsymbol{a} = (a_{01} a_{02} \cdots a_{0N_2} \cdots a_{N_10} \cdots a_{N_1N_2})^T$ 

Bilden wir aus den Vektoren  $a, b, c$  die Matrize W,  $W \in \mathbb{R}^{(N_1+1)(N_2+1), 3}$ 

$$
W = \begin{pmatrix} a_{00} & b_{01} & c_{0N_2} \\ a_{10} & b_{11} & c_{1N_2} \\ \vdots & \vdots & \vdots \\ a_{N_1N_2} & b_{N_1N_2} & c_{N_1N_2} \end{pmatrix}
$$

Bilden wir aus den Vektoren t die Matrize T für alle VFT (eine Spalte für eine VFT):  $T \in \mathbb{R}^{(N_1+1)(N_2+1),s}$ 

$$
T = \begin{pmatrix} t_{00} & t_{01} & \cdots & t_{0s} \\ t_{10} & t_{11} & \cdots & t_{1s} \\ \vdots & \vdots & \ddots & \vdots \\ t_{N_1N_21} & t_{N_1N_22} & \cdots & t_{N_1N_2s} \end{pmatrix}
$$

Bilden wir eine Matrize L:  $L \in \mathbb{R}^{3,k}$ 

$$
L = \begin{pmatrix} 1 & 1 & \dots & 1 \\ Ln(\theta_1) & Ln(\theta_2) & \dots & Ln(\theta_k) \\ Ln(1 - \theta_1) Ln(1 - \theta_2) & \dots Ln(1 - \theta_k) \end{pmatrix}, \quad \theta_m = \gamma * m
$$

Die Matrize  $V = WL$  ist die Basis-Matrize für die Stichprobengröße N und

$$
p = \sum_{i \in R} exp(v(i,j)) = 1, \ R = (N_1 + 1)(N_2 + 1), \qquad j = \overline{1, k}
$$

potenziert man jeden Element der Matrize  $V$  und multipliziert  $V_e^T$  mit der Matrize  $T$ , dann bekommt man  $P=V_e^T * T$ ,

wobei  $V_e$  die Matrize  $\overline{V}$  mit den potenzierten Elementen ist.

$$
P=\begin{pmatrix} p_{11} & p_{21} & \dots & p_{s1} \\ p_{12} & p_{22} & \dots & p_{s2} \\ \vdots & \vdots & \dots & \vdots \\ p_{1k} & p_{2k} & \dots & p_{sk} \end{pmatrix}, k=1/\gamma-1, s\text{-Anzahl der analysierten } VFT
$$

Jeden Spalte  $p_m$  in der Matrize  $P$  entspricht einer  $VFT_m$ .

Finde in jeder Spalte den maximalen Wert und bilde den Vektor:

$$
p = (p_{1z_p} p_{2z_p} \cdots p_{sz_p}), p_{iz_p} \frac{max}{j \in I, k} (p_{ij})
$$

$$
p_{iz_p} = \begin{cases} p_{iz_p}, & p_{iz_p} \le 0.05\\ 0, & p_i > 0.05 \end{cases}
$$

Der maximale Wert in diesem Vektor ist dann der gesuchte  $\alpha_{R_A}^{max}$  und die entsprechende *VFT* des Ablehnungsbereiches  $VFT_{R_A}: \alpha_{R_A}^{max} = max\{p_1 \ p_2 \ \cdots \ p_s\}$ 

## **Anhang B Elementar-Algorithmus**

 = (ݕ ,ݔ) (ݕ ,ݔ) = ஸఏஸଵ ெ௫ ە ۖ ۖ ۖ ۔ ۖ ۖ ۖ ۓ ݔ ,ଵܰ(ܥ ݕ ,ଶܰ(ܥ × ( ߠ × ( <sup>௫</sup>బା௬<sup>బ</sup> × (1 െ ߠ( ேି௫బି௬<sup>బ</sup> × ܫ + ݔ ,ଵܰ(ܥ <sup>ଵ</sup>ݕ ,ଶܰ(ܥ × ( ߠ × ( <sup>௫</sup>బା௬<sup>భ</sup> × (1 െ ߠ ேି௫బି௬భ + ଵܫ × ( ήήήήήήήήήήήήήήήήήήήήήήήήήήήήήήήήήήήήήήήήήήήήήήήήήήήήήήήήήήήήήήήήήήήήήήήήήήήήήήήήήήήήή ݔ ,ଵܰ(ܥ ) × ܥ൫ܰଶ, ݕே<sup>మ</sup> <sup>ߠ</sup> <sup>×</sup> <sup>൯</sup> <sup>௫</sup>బା௬ಿమ × (1 െ ߠ ேି௫బି௬ಿమ + ேమܫ × ( ήήήήήήήήήήήήήήήήήήήήήήήήήήήήήήήήήήήήήήήήήήήήήήήήήήήήήήήήήήήήήήήήήήήήήήήήήήήήήήήήήήήήή ήήήήήήήήήήήήήήήήήήήήήήήήήήήήήήήήήήήήήήήήήήήήήήήήήήήήήήήήήήήήήήήήήήήήήήήήήήήήήήήήήήήήή ήήήήήήήήήήήήήήήήήήήήήήήήήήήήήήήήήήήήήήήήήήήήήήήήήήήήήήήήήήήήήήήήήήήήήήήήήήήήήήήήήήήήή ܥ൫ܰଵ, ݔே<sup>భ</sup> ൯ × ܥ൫ܰଶ, ݕே<sup>మ</sup> <sup>ߠ</sup> <sup>×</sup> <sup>൯</sup> ௫ಿభ ା௬ಿమ × (1 െ ߠ ேି௫ಿభ ି௬ಿమ ۙேభேమܫ × ( ۖ ۖ ۖ ۘ ۖ ۖ ۖ ۗ ൬) = ݊ ܰ,(ܥ ܰ ݊ ൰

**400**

Die Summe  $p_i(x, y)$  kann man als Multiplikation einer Matrize  $P_i$ , wo  $P_i \in \mathbb{R}^{(N_1+1),(N_2+1)}$  ist, mit zwei Eigenvektoren darstellen:

$$
\boldsymbol{p}_i(\boldsymbol{x}, \boldsymbol{y}) = \boldsymbol{e}_1 \boldsymbol{P}_i \boldsymbol{e}_2 = e_1 \begin{pmatrix} p_{i00} & p_{i01} & \cdots & p_{i0N_2} \\ p_{i10} & p_{i11} & \cdots & p_{i1N_2} \\ p_{iN_10} & p_{iN_11} & \cdots & p_{iN_1N_2} \end{pmatrix} \boldsymbol{e}_2,
$$

wo  $p_{ilm} = C(N_1, x_l) \times C(N_2, y_m) \times \theta_i^{x_l + y_m} \times (1 - \theta)^{N - x_l - y_m} \times I_{lm};$  $0 \le \theta_i \le 1; \ \ l = \overline{0, N_1}; \ \ m = \overline{0, N_2}$ 

$$
I_{lm} = \begin{cases} 1, & |Z_p(l,m)| \ge |Z_p(x,y)| \\ 0, & |Z_p(l,m)| < |Z_p(x,y)| \end{cases}
$$

 $e_1$  ist Eigenvektor  $1_{N_1}$ ,  $e_2$  ist Eigenvektor  $1_{N_2}$  $e_1 \in \mathbb{R}^{1,N_1}$ ,  $e_2 \in \mathbb{R}^{N_2,1}$ 

 $\alpha_A^{max} = max_{0 \le \theta \le 1} \alpha_A(\theta)$  kann man folgendermaßen darstellen:

$$
p_i(x, y) = e_1(V_i^{\circ}I_s)e_2
$$

$$
\boldsymbol{V}_i = ||\boldsymbol{v}_{lm}||, \qquad \boldsymbol{v}_{lm} = C(N_1, \boldsymbol{x}_l) \times C(N_2, \boldsymbol{y}_m) \times \boldsymbol{\theta}_i^{\boldsymbol{x}_l + \boldsymbol{y}_m} \times (1 - \boldsymbol{\theta})^{N - \boldsymbol{x}_l - \boldsymbol{y}_m}
$$

$$
I_S = \begin{pmatrix} I_{00} & I_{01} & \cdots & I_{0N_2} \\ I_{10} & I_{11} & \cdots & I_{1N_2} \\ \vdots & \vdots & \ddots & \vdots \\ I_{N_10} & I_{N_11} & \cdots & I_{N_1N_2} \end{pmatrix}, I_{lm} \text{ siehe oben}
$$

 $p_{Z_p}(x_1, x_2) = \frac{SUP}{0.086 \le 1} \left\{ \sum_{i=0}^{N_1} \sum_{j=0}^{N_2} P_{H_0}(X_1 = x_1, X_2 = x_2 | \theta) \times I_{|Z_p(i,j)| \ge |Z_p(x_1, x_2)|} \right\}$  kann folgendermaßen dargestellt werden:

$$
p(x, y) = \substack{SUP\\0 \le \theta \le 1} \{p_1(x, y), p_2(x, y), \dots, p_k(x, y)\}, \quad k = 1/\gamma - 1, \gamma
$$
  
= 0.01, 0.001 oder 0.0001

Dieser Ausdruck gilt für eine bestimmte  $VFT_m$  ( $VFT_m = VFT(x_m, y_m, N_1, N_2)$ ). Der Fehler 1. Art und der Ablehnungsbereich für die Stichprobe der Größe N kann nun folgendermaßen gefunden werden:

$$
\alpha_{R_A}^{max} = max \{p_1, p_2, \dots, p_S\}
$$

$$
R_A = VFT_m | p_m = \alpha_{R_A}^{max}
$$

### **Anhang C Ausschnitt aus SAS-Makro zur Berechnung des Ablehnungsbereiches**

```
%MACRO REJECT(xN=);
  PROC IML;
    N=\&XN;NN=2*N;
    START ZP;
    %*** DATEN.PLAN&xN ist der SAS-Dataset mit der FVT ***;
         USE DATEN.PLAN&xN;
         Read all var{N A B C D PROBF PROB NUI T} INTO PLAN;
         CLOSE DATEN.PLAN&xN;
    %** Bildung der Hilfs-Matrizen für die Suche des Ablehnungsbereiches*;
      x = j(N+1, N+1, 0);I = row(x) - 1;J = col(x) - 1;P1 = I + J;P2 = (I + J - NN) * (-1);
      ONE=j(500, 1);
      PROBI=T(ONE-1);
      RE=1:500;
      TWO=LOG(T(RE)/1000);
      TREE=LOG(1-T(RE)/1000);
      PROB=T(ONE||TWO||TREE);
      TXBASE=ABS((I/N-J/N)/sqrt(((I+J)/NN)#(1-((I+J)/NN))#(2/N)));
       DO S=1 TO NROW(PLAN);
          PLAN[S, 9] = ABS(TXBASE[PLAN[S, 2]+1, PLAN[S, 4]+1]);
       END;
      A = (LCOMB(N, I) + LCOMB(N, J));R=A||P1||P2; \longrightarrow WRN=NROW(R);
    %*** Berechnung der P-Matrix***;RR=T(EXP(R*PROB));
      TXO=T(PLAN[1:NROW(PLAN),9:9]);
      BASEO=REPEAT(TXO, RN);
     BASE=SIGN(SIGN(REPEAT(TX, 1, NCOL(BASEO))-BASEO)+1);
     PP=RR*BASE; \longrightarrow P\mathbb{R}^{***} Berechnung der p = \left(p_{1 z_p}\, p_{2 z_p}\, \cdots\, p_{s z_p}\right)\;***;
      VARMAX=T(PP[\langle >, ] ) ||T(PP[\langle ; >, ] );
      DO II=1 TO NROW(VARMAX);
      PLAN[II, 7] = (2*VARMAX[II, 1]+ \gamma) * ((2*VARMAX[II, 1]+ \gamma) < 0.05);
      PLAN[II, 8]=VARMAX[II, 2]/1000; END;
\zeta^{***} Suche von \alpha_{RA}^{max} und des Ablehnungsbereiches für VFT_{R_A} ***;
      \alpha_{R_A}MaxProb=MAX(PLAN[,7]); \longrightarrow \alpha_{R_A}^{max}idx = loc(PLAN[,7]=MAX(PLAN[,7]));
     N=PLAN[idx[1,1], 1];
     Nui=PLAN[idx[1,1], 8];
     A=PLAN[idx[1,1], 2];
     B=PLAN[idx[1,1], 3];
     C=PLAN[idx[1,1], 4];
     D=PLAN[idx[1,1], 5];
     PRINT N A B C D MAXPROB NUI;;
   FINISH;
   RUN ZP; 
                                       VFT_{R_A}
```

```
QUIT;
%MEND REJECT;
%***** Makro-Aufruf *****;
%REJECT(xN=747);
```
### **Anhang D Ausschnitt aus SAS-Makro für die Powerberechnung**

```
%MACRO FISHER(NSIZE=, PROB1=, PROB2=);
    proc power;
          twosamplefreq test=fisher
          groupproportions = (&PROB1 &PROB2) 
          npergroup = &NSIZE
          power = .;
          ods output output=FISH(KEEP=PROPORTION1 PROPORTION2 NPERGROUP 
          POWER);
    Run;
     proc power;
          twosamplefreq Test=pchi method=NORMAL
          alpha = 0.05
          SIDES=2
          groupproportions = (&PROB1 &PROB2)
          power = .
          npergroup = &NSIZE;
          ods output output=NORM(KEEP=PROPORTION1 PROPORTION2 NPERGROUP 
          POWER);
     run;
     PROC SQL;
     CREATE TABLE DATEN.SAS_FISHER as SELECT
     a.PROPORTION1,
     a.PROPORTION2,
     a.NPERGROUP,
     a.POWER as POWER_FISHER,
     b.POWER as POWER_NORM
     FROM FISH as a LEFT JOIN NORM as b
     ON a.NPERGROUP = a.NPERGROUP;
    QUIT;
%MEND FISHER;
%MACRO POWER(SIZE=, P1=, P2=);
     DATA POWER&SIZE(KEEP= A B C D ZPP);
     SET DATEN.EXACT VOLL;
          WHERE N=&SIZE;
          CALL SYMPUTX("A", A);
          CALL SYMPUTX("B", B);
          CALL SYMPUTX("C", C);
          CALL SYMPUTX("D", D);
          CALL SYMPUTX("Prob", ZPP);
     RUN;
     %Exact(xN=&SIZE, PR=&PROB, P1=&P1, P2=&P2, A=&A, B=&B, C=&C, D=&D);
    %FISHER(NSIZE=&SIZE, PROB1=&P1, PROB2=&P2);
     DATA DATEN.OUT POWER;
        MERGE DATEN.SAS_FISHER(IN=AA) DATEN.POWER(IN=BB KEEP=ALPHA 
POWER_ZP);
       IF AA;
   RUN;
%MEND POWER;
```
# **Anhang E Ausschnitt aus SAS-Makro für die Fallzahlberechnung**

```
%MACRO SampleSize(PWR=, P1=, P2=);
     proc power;
          twosamplefreq test=fisher
          groupproportions = (&P1 &P2) 
          npergroup = .
          power = \&PWR;
     ods output output=FISH(KEEP=PROPORTION1 PROPORTION2 NPERGROUP POWER);
     Run;
     proc power;
          twosamplefreq Test=pchi method=NORMAL
          groupproportions = (&P1 &P2) 
          npergroup = .
          power = \&PWR;
     ods output output=NORMAL(KEEP=PROPORTION1 PROPORTION2 NPERGROUP 
     POWER);
     Run;
     DATA NULL;
          SET FISH;
          CALL SYMPUTX("SIZE", NPERGROUP);
     RUN;
     DATA POWER&SIZE(KEEP=N A B C D ZPP);
          SET DATEN.EXACT VOLL;
          WHERE N=&SIZE;
          CALL SYMPUTX("N", N);
          CALL SYMPUTX("A", A);
          CALL SYMPUTX("B", B);
          CALL SYMPUTX("C", C);
          CALL SYMPUTX("D", D);
          CALL SYMPUTX("Prob", ZPP);
     RUN;
%Exact(xN=&SIZE, PR=&PROB, P1=&P1, P2=&P2, A=&A, B=&B, C=&C, D=&D);
%DO %WHILE(&POWER_ZP > &PWR);
     %LET SIZE=%EVAL(&SIZE-1);
     DATA NULL;
          SET DATEN.EXACT VOLL;
          WHERE N=&SIZE;
          CALL SYMPUTX("N", N);
          CALL SYMPUTX("A", A);
          CALL SYMPUTX("B", B);
          CALL SYMPUTX("C", C);
          CALL SYMPUTX("D", D);
          CALL SYMPUTX("Prob", ZPP);
     RUN;
     %Exact(xN=&SIZE, PR=&PROB, P1=&P1, P2=&P2, A=&A, B=&B, C=&C, D=&D);
%END;
%MEND SampleSize;
```